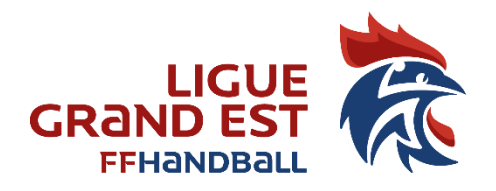

# **Pour une bonne gestion de la COC, nous vous demandons de bien vouloir respecter ces quelques consignes.**

# **1) Correspondance**

*Toute correspondance devra se faire avec les adresses standardisées de la FFHB (ex : 5654…@ffhandball.net) La COC ne répondra plus aux mails émanent de licenciés.*

### **2) Saisie des conclusions des rencontres**

- *Les conclusions doivent être saisi au maximum 30 jours avant la rencontre*
- *Saisir l'entraineur et le correspondant de l'équipe sur la conclusion Pour ce faire, dans Gesthand, allez dans Compétitions et Recherche Equipes, s'affiche alors toutes vos équipes engagées dans les différents championnats. Cliquez sur Ouvrir à droite de chaque équipe et saisissez l'entraineur et le correspondant. Indiquez également la couleur des maillots. A faire pour toutes vos équipes.*
- *Dans la conclusion, préciser si la colle est autorisée ou non*

#### **3) Report et Inversion**

*Procédure pour demander un report ou une inversion :*

- *Contacter le club adverse (téléphone, mail) pour l'informer de la demande et de convenir d'une nouvelle date qui doit être la prochaine date de report dans le calendrier édité par la COC*
- *Contacter la COC par mail [5600000.coc@ffhandball.net](mailto:5600000.coc@ffhandball.net) pour avis*
- *Faire la demande de report ou inversion dans Gesthand*
- *Validation de celle-ci par le club adverse*
- *Validation par la COC*

#### *AUCUNE DEMANDE DE REPORT OU D'INVERSION NE DOIT ETRE FAITE PAR LE CLUB VISITEUR DANS GESTHAND*

## **4) Forfait**

*Tout forfait doit être faire l'objet d'une communication à : La COC [5600000.coc@ffhandball.net](mailto:5600000.coc@ffhandball.net) L'arbitrage [designation.cta56@gmail.com](mailto:designation.cta56@gmail.com) Au club adverse En cas d'urgence 06.48.73.69.22 (Laurianne COURCIAT) Ainsi que dans Gesthand, dans la conclusion de match vous cliquez sur « FORFAITER »*

# **Suite à la vérification des FDME depuis le début de saison, de nombreuses anomalies pourraient être évitées en respectant ces quelques recommandations**

**Si une ou plusieurs anomalies apparaissent sur la FDME, merci d'en tenir compte pour éviter toutes sanctions sportives ou financières**

### **1) Mise à jour du logiciel FDME**

- *La mise à jour de la base de données du logiciel FDME doit être effectuée le jour de la rencontre pour éviter des anomalies.*
- *Ci-dessous le lien pour le téléchargement du logiciel FDME car le lien sur le site de la FFHB ne fonctionne pas : [http://telfdme.ff-handball.org/Outils/install\\_feuille\\_de\\_match.exe](http://telfdme.ff-handball.org/Outils/install_feuille_de_match.exe)*

## **2) Absence d'arbitre**

- *Si arbitre présent dans la salle, celui-ci doit être licencié et validé par la CTA pour la saison en cours.*
- *Tirage au sort entre joueur de chaque équipe (si pas appliqué rencontre perdue par les 2 équipes)*

### **3) Responsable de Salle**

- *Obligatoire pour toutes les catégories.*

#### **4) Chronométreur et Secrétaire**

- *Doivent être impérativement licencié.*

#### **5) Convention Mis à jour et validation**

- *A mettre à jour par le club porteur de la convention. Ne pas oublier de valider celle-ci.*

## **6) Remontée des FDME**

- *Les FDME doivent être remontées le samedi soir après la dernière rencontre et le dimanche soir pour 18h30 au plus tard.*

# **Tous ses différents points feront l'objet de sanctions sportives et financières (selon le guide financier de la FFHB)**

Jean-Louis DUGRAVOT Président Délégué de la Ligue

Laurianne COURCIAT Présidente de la Commission d'Organisation des Compétitions

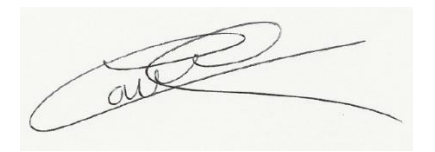